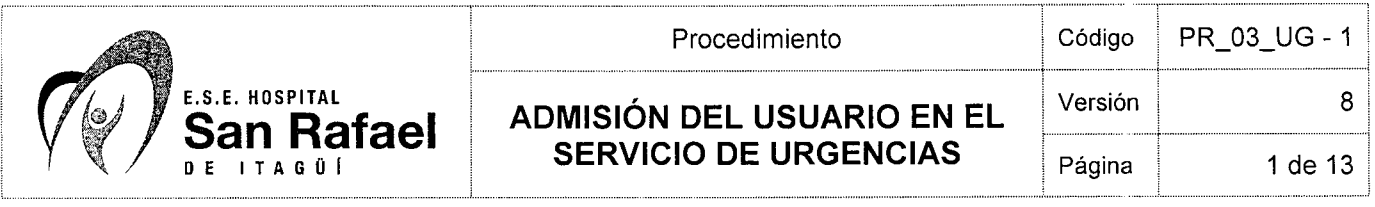

## **1. OBJETIVO**

Verificar el cumplimiento de los requisitos mínimos administrativos establecidos para identificar el pagador del servicio prestado en urgencias, generando oportunidad al usuario y rentabilidad a la E.S.E. Hospital San Rafael de Itagüí.

ŧ

# **2. ALCANCE**

El presente procedimiento aplica al área de admisiones del servicio de urgencias de la E.S.E. Hospital San Rafael de Itagüí.

# **3. RESPÓNSABLE DE** LA **IMPLEMENTACIÓN** Y **MANTENIMIENTO**

Son responsables de la ejecución y mantenimiento de este procedimiento el líder de facturación y los auxiliares de admisión y facturación asignados al servicio de urgencias.

# **4. DEFINICIONES**

**Base de datos de aseguramiento:** Registro de los usuarios de los diferentes regímenes por municipios, aseguradores y condición social de los usuarios.

Copago: Es el aporte en dinero que hace el usuario al utilizar un servicio equivalente a un porcentaje del valor de los servicios, el cual está definido de acuerdo a los niveles salariales de las personas, cuya finalidad es contribuir a la financiación del Sistema General de Seguridad Social en Salud. Se aplica a los beneficiarios de las personas que están afiliadas en calidad de cotizantes.

**Cuota de recuperación:** Es el aporte en dinero que hace el usuario al utiljzar cualquiera de los servicios del Sistema de Seguridad Social.

**Cuota Mçderadora:** Es el aporte en dinero que hace el usuario al utilizar un servicio, en el que su intensidad de uso está relacionada en gran parte con su decisión voluntaria,

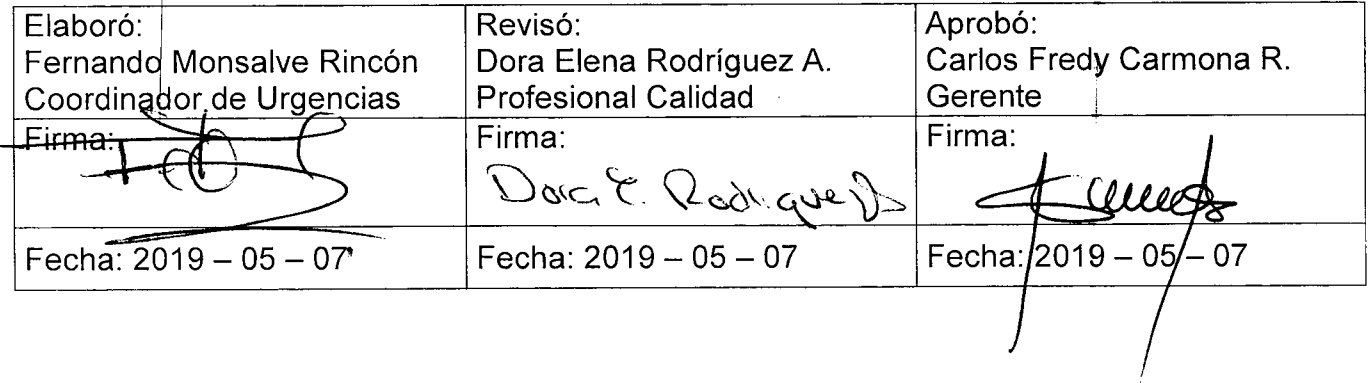

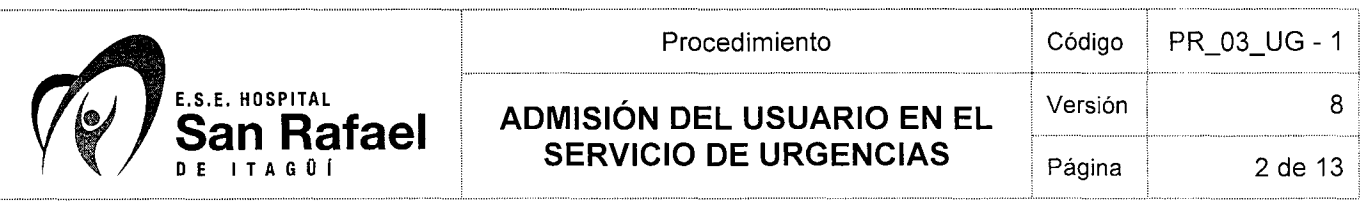

equivalente a un porcentaje del valor de los servicios y está dado de acuerdo a los niveles salariales de las personas, cuya finalidad es regular la utilización y estimular el buen uso del servicio, promover en el usuario el seguimiento de las actividades, intervenciones y procedimientos descritos en las guías de atención que lo conduzcan a mantenerse en condiciones saludables, a recuperar efectivamente su salud y a disminuir o minimizar sus consecuencias.

CUPS: Clasificación Única de Procedimientos en Salud.

SOAT: Seguro Obligatorio de Accidentes de Tránsito.

**Urgencia:** situación clínica con capacidad para generar deterioro o peligro para la salud o la vida del usuario en función del tiempo transcurrido entre su aparición y la instauración de un tratamiento efectivo.

**Afiliación Institucional:** Es la afiliación que realiza el personal de la IPS solo a menores de 18 años, nivel 1 y 2, población especial, sin nivel, nivel mayor, cuando se encuentren en el marco de la atención en salud.

**5. ENTRADAS** 

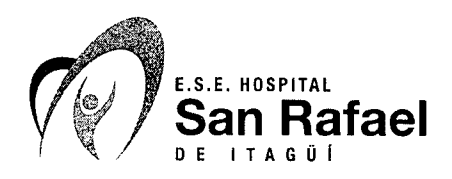

 $\bar{\beta}$ 

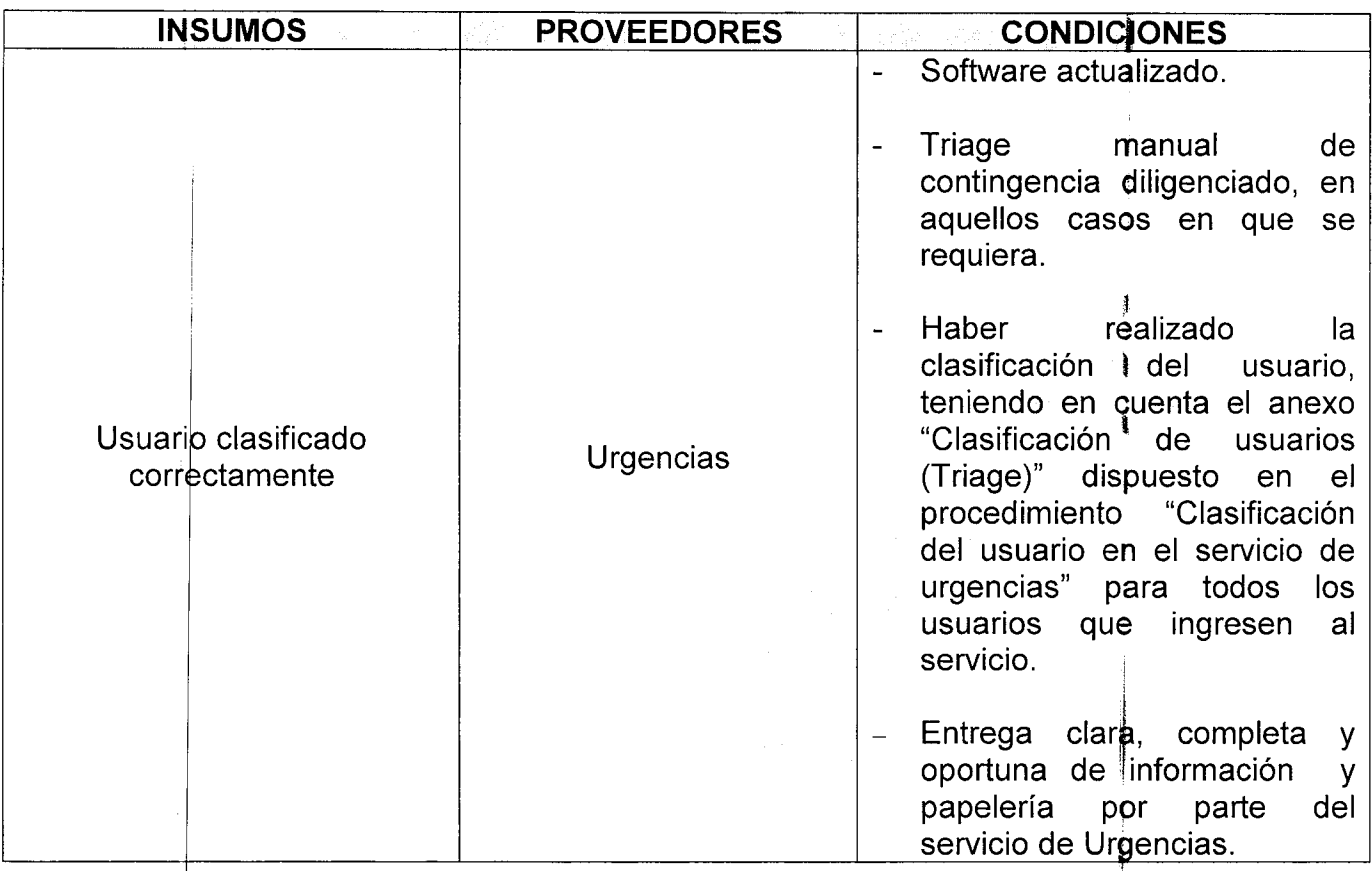

# **6. CONTENIDO**

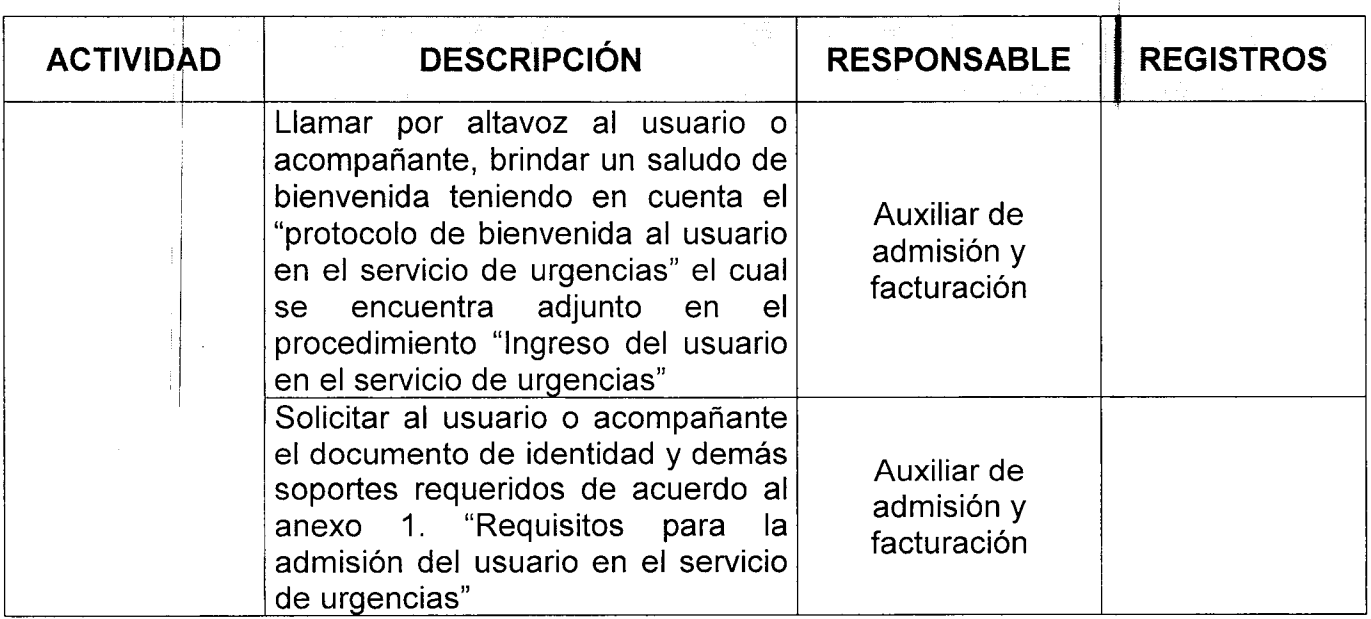

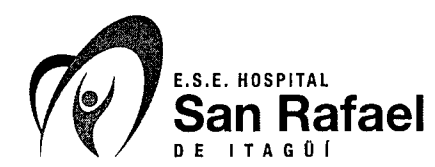

 $\bar{z}$ 

# **ADMISIÓN DEL USUARIO EN EL SERVICIO DE URGENCIAS** 2 página | 4 de 13

PR\_03\_UG - 1 Versión  $\bf 8$ Página

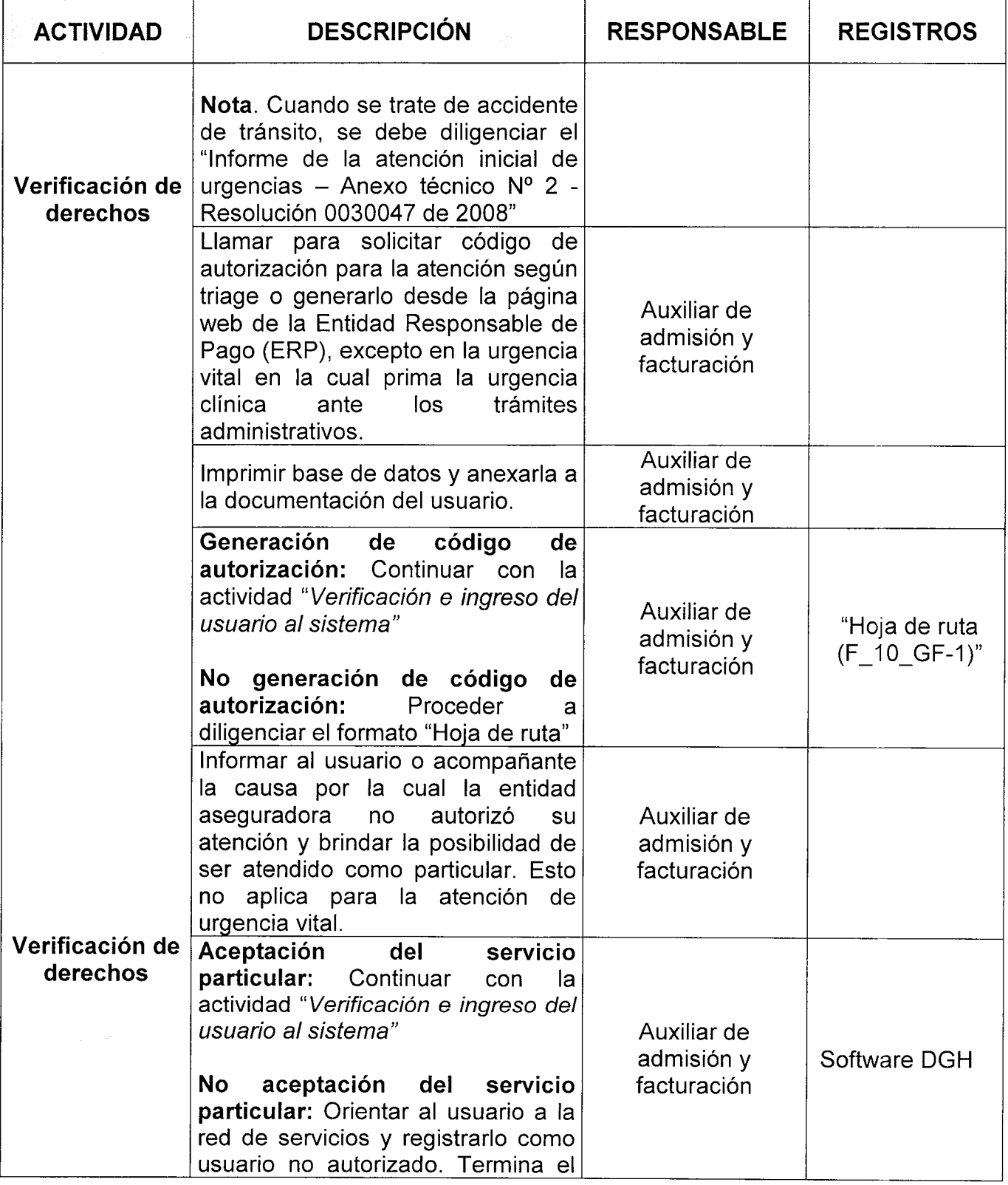

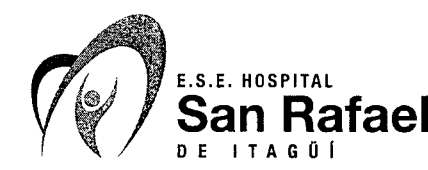

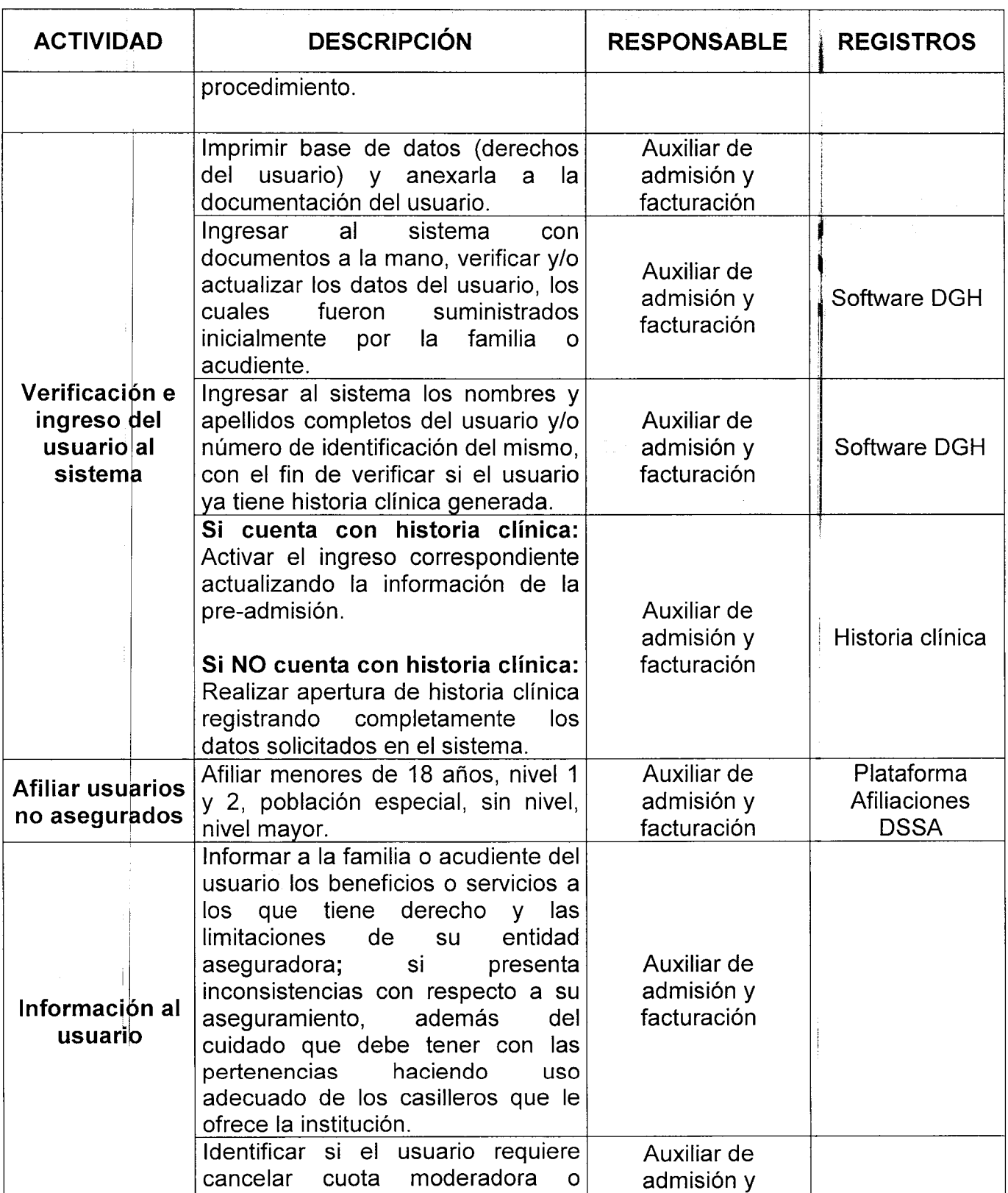

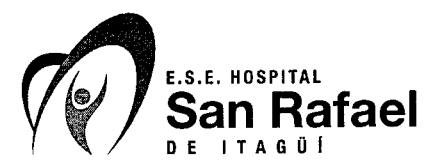

# **ADMISIÓN DEL USUARIO EN EL Versión SERVICIO DE URGENCIAS** Página 6 de 13

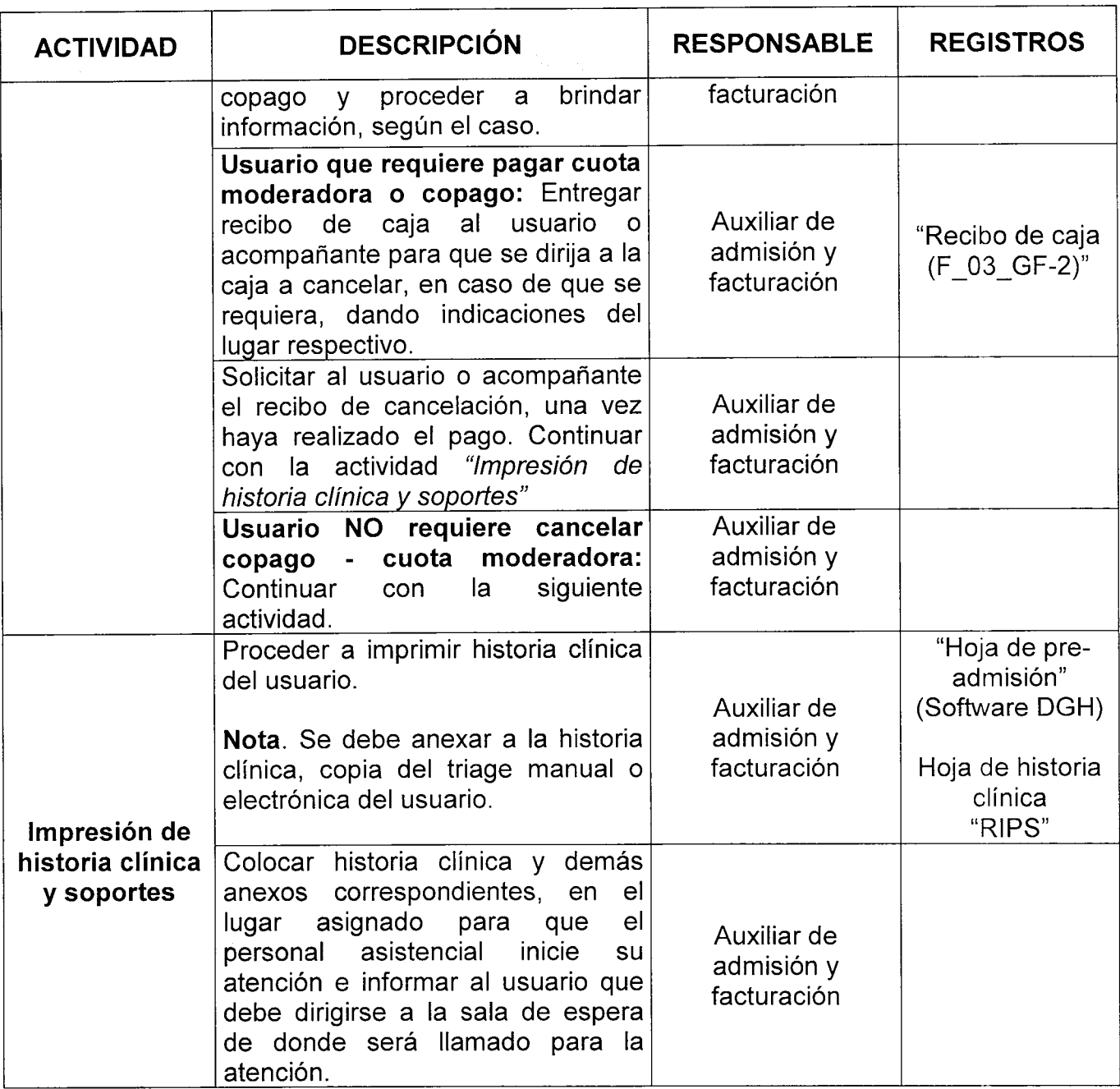

# **7. SALIDAS**

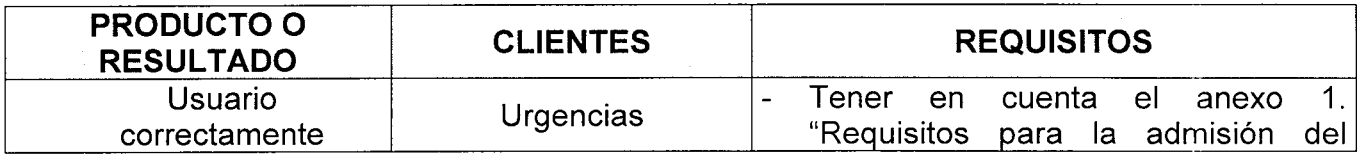

 $\ddot{\phantom{a}}$ 

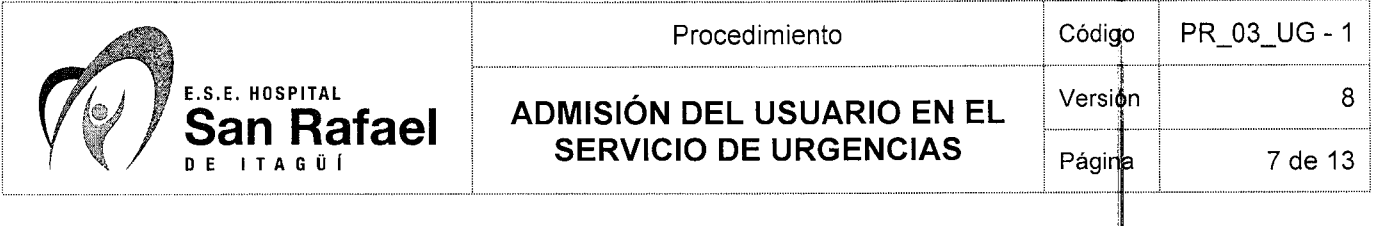

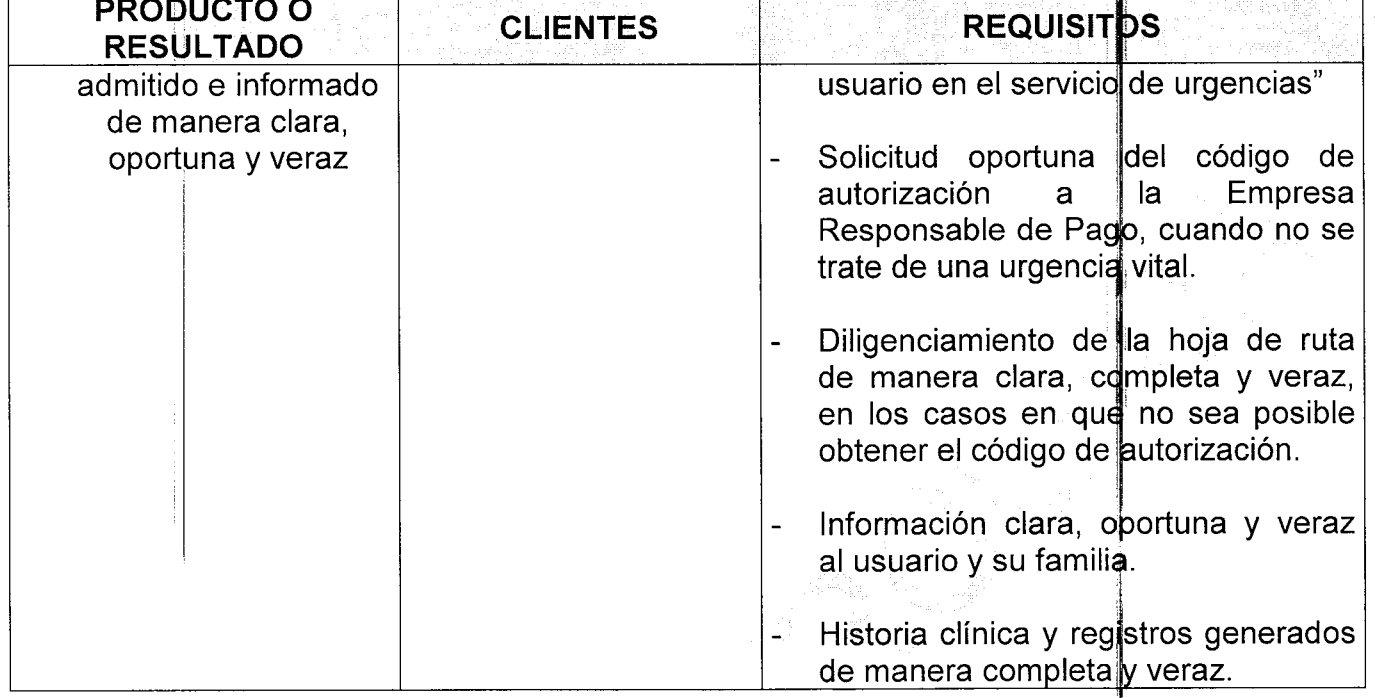

#### **8. ADVERTENCIAS Y RECOMENDACIONES**

- El protocolo de bienvenida al usuario al que hace referencia este procedimiento se encuentra anexo en el procedimiento "Ingreso del usuario al servicio de Urgencias (PR  $01$  UG  $- 1$ )"
- El personal de admisiones deberá en todo momento respetar la decisión del médico de Urgencias, en cuanto a la definición de la urgencia (vital o no) y su triage.
- Al momento de ingresar datos para la generación o actualización de la historia clínica, se deben registrar los nombres y apellidos completos del usuario, así como su número de identificación para evitar inconvenientes derivados de la existencia de homónimos.
- Es responsabilidad del personal de admisiones y facturación el manejo confidencial de la información.
- En aquellos casos en que se trate de triage I, en lo posible si existe acompañante del usuario (familiares, policía, guarda de tránsito, entre otros) se deberá solicitar el documento de identidad del usuario.
- En caso de identificar inconsistencias en la historia clínica del usuario, notificar oportunamente al área de Archivo Clínico y si esto es detectado en horario fuera de

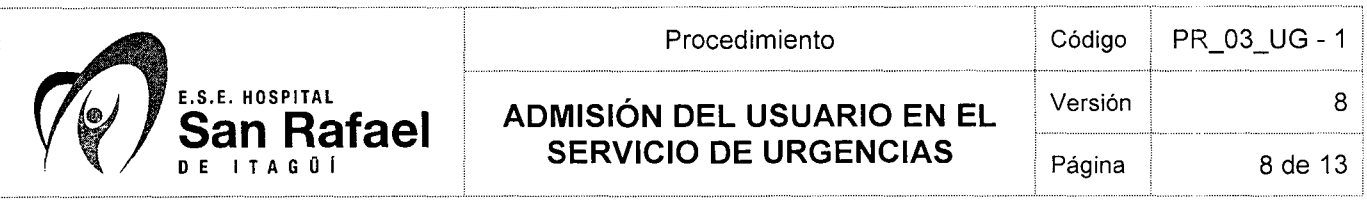

oficina, se dejará una nota visible y clara en la misma, para que solucionen dicho inconveniente.

- La historia clínica por ningún motivo debe ser entregada a personas diferentes a las establecidas en el procedimiento.
- Escuche con atención las dudas e inquietudes del usuario y su familia, de respuesta en lenguaje sencillo respetando sus opiniones, creencias y costumbres, asegúrese que haya comprendido y repita si es necesario.
- El personal de admisiones y facturación no deberá suministrar información clínica al usuario, toda vez que es responsabilidad directa del médico tratante.
- Cuando el usuario sea menor de edad o persona con problemas de comprensión, la información administrativa se le debe dar a la persona responsable del mismo.
- Diligenciar completamente los datos del usuario que solicita el software, evitando la utilización de abreviaturas y/o siglas y datos no solicitados en los campos.
- Verificar la correcta digitación de los datos del usuario.
- Hará parte integral de este procedimiento el flujograma, el cual detalla de manera gráfica el procedimiento.

#### **9. DOCUMENTOS DE REFERENCIA**

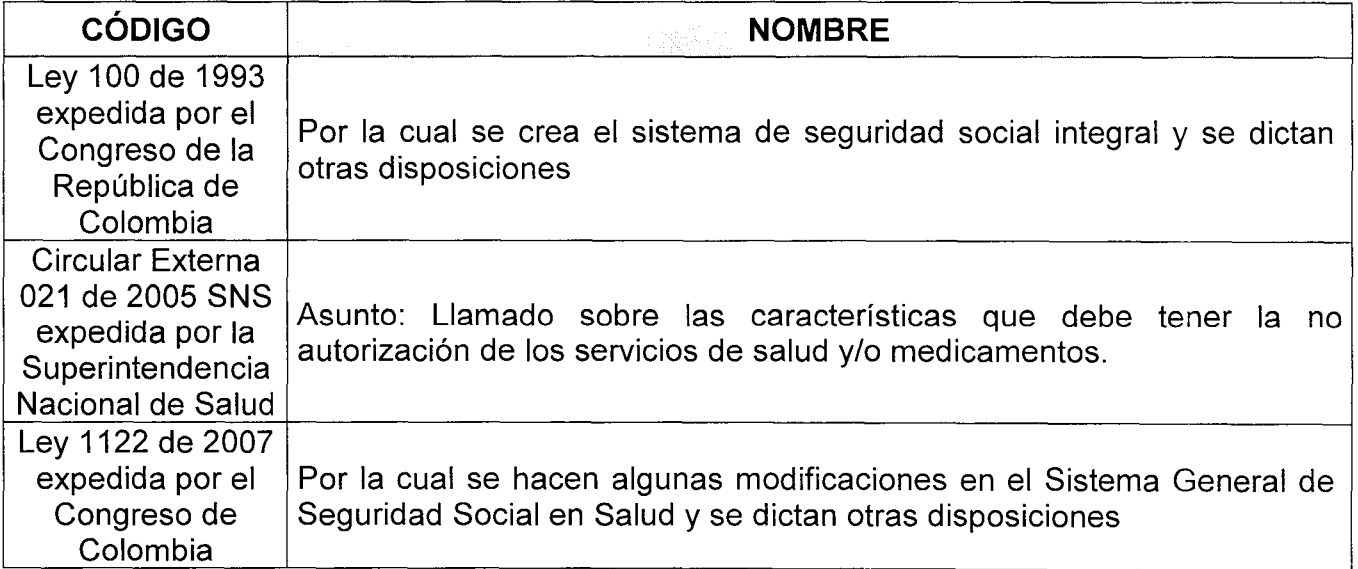

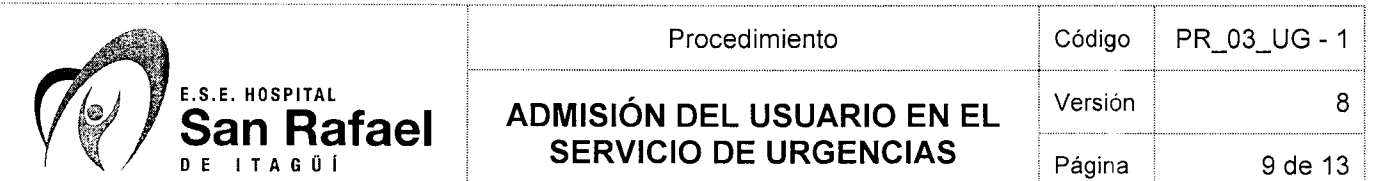

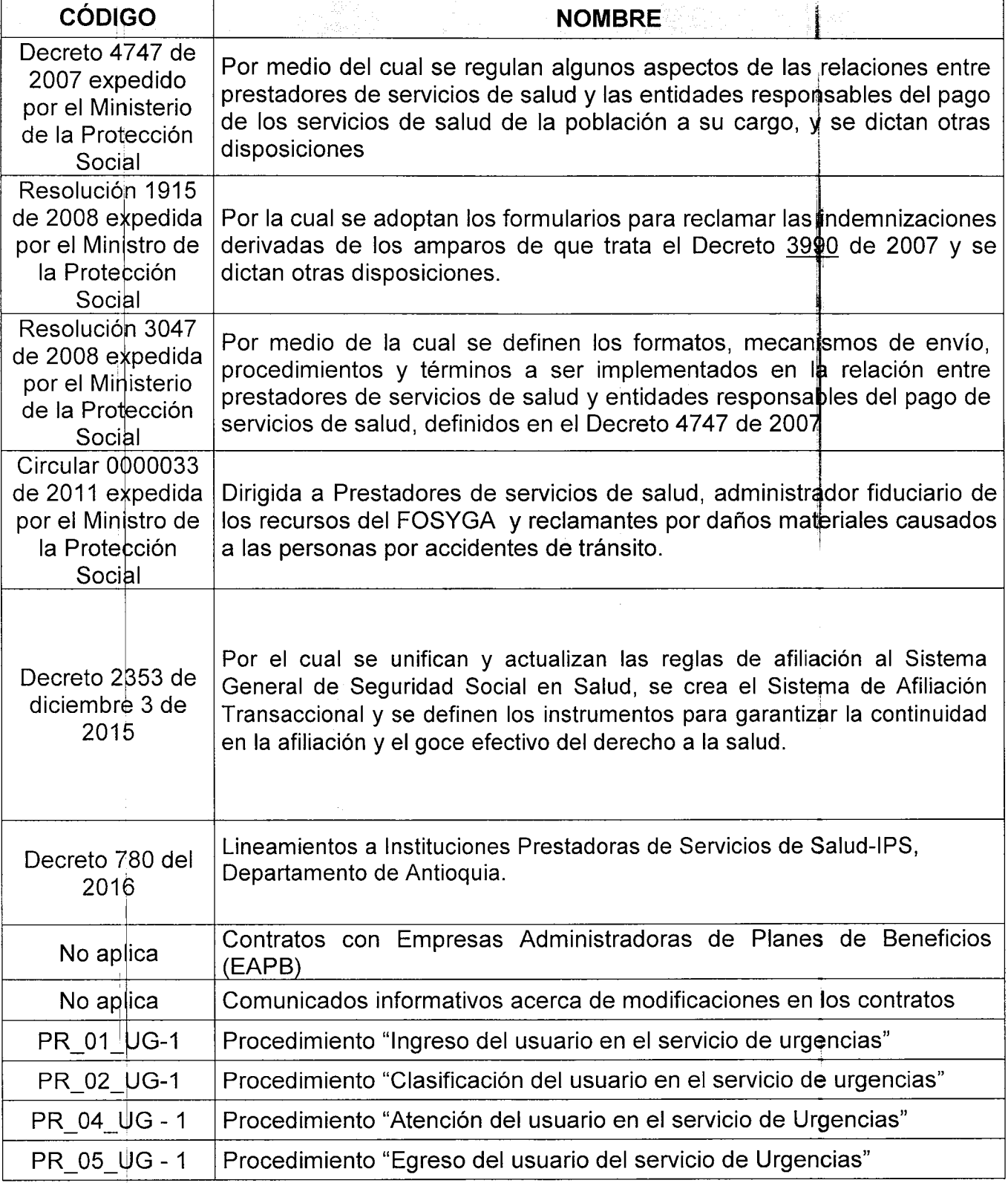

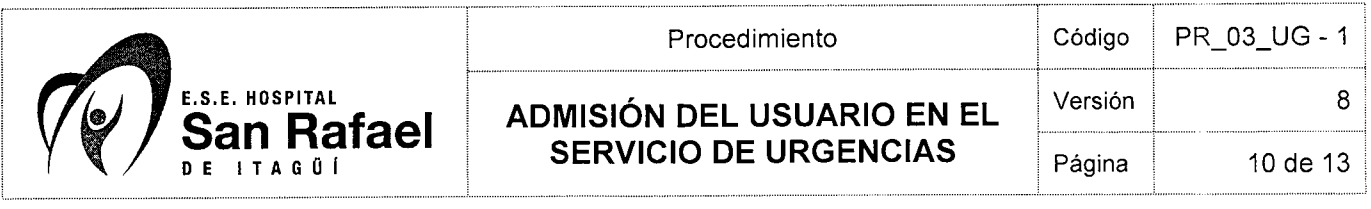

# **10. CAMBIOS**

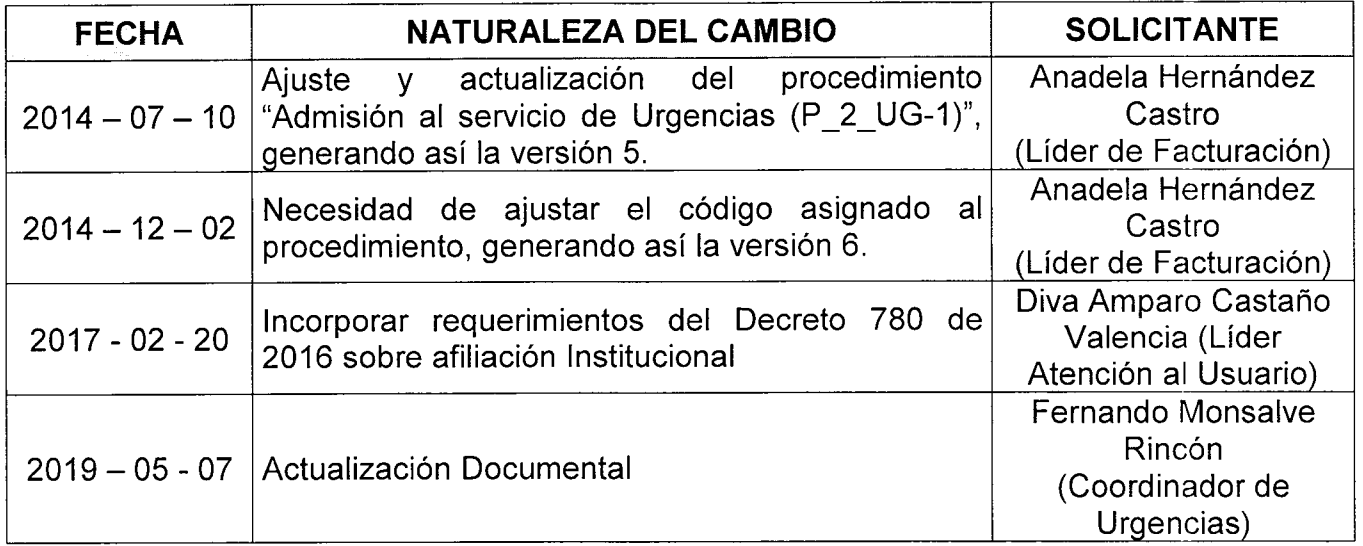

#### **11. ANEXOS**

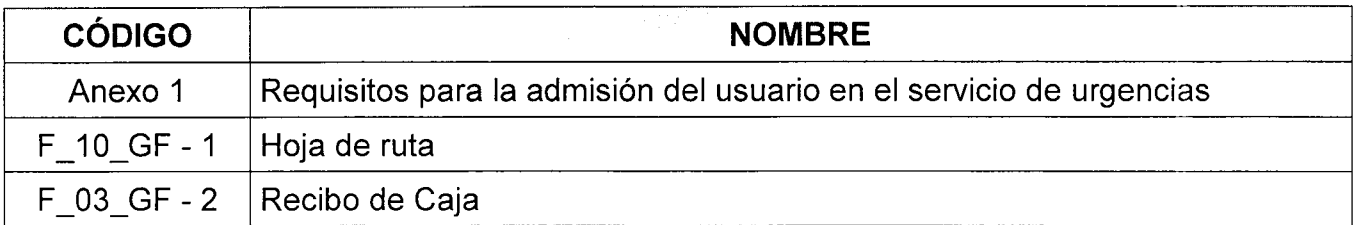

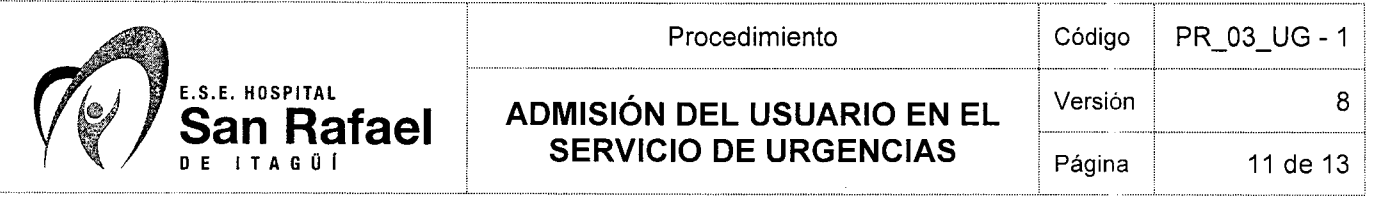

## **ANEXO 1**

#### **REQUISITOS PARA LA ADMISIÓN DEL USUARIO EN EL SERVICIO DE URGENCIAS**

#### **1. REQUIS TOS PARA ADMISIÓN DEL USUARIO EN EL SERVICIO DE URGENCIAS POR ENFERMEDAD GENERAL**

- Documento de identidad del usuario (El área de admisiones se encargará de sacar la fotocopia del mismo)
- Base de datos de acuerdo al régimen que pertenezca.
- Notificación de la atención al pagador responsable.
- Autorización del pagador responsable.

#### 2. REQUISITOS PARA ADMISIÓN DEL USUARIO QUE INGRESA <u>POR ACCIDENTE DE</u> **TRÁNSITO**

#### **SI ES PEATÓN CON VEHICULO**

- Documento de identidad de la víctima (El área de admisiones se encargará de sacar la fotocopia del mismo)
- · Documento de identidad del conductor El área de admisiones se encargará de sacar la fotocopia del mismo)
- Póliza de seguro
- Matrídula del vehículo
- $\bullet$  Informe del transito
- Gastos en otras instituciones, en caso de haber sido atendido el usuario.

#### **SI ES AUTO LESIÓN**

- Documento de identidad del conductor (El área de admisiones se encargará de sacar la fotocopia del mismo)
- Póliza de seguro
- Matrícula del vehículo
- Gastos en otras instituciones, en caso de haber sido atendido el usuario.

# **SI ES PASAJERO**

- Documento de identidad de la víctima (El área de admisiones se encargará de sacar la fotocopia del mismo)
- Documento de identidad del conductor (El área de admisiones se encargará de sacar la fotocopia del mismo)
- Póliza de seguro
- Matrícula del vehículo
- Informé del transito
- Gastos en otras instituciones, en caso de haber sido atendido el usuario.

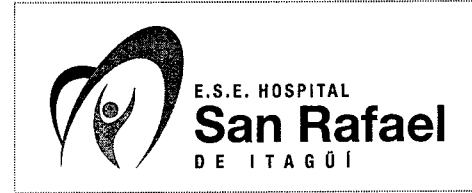

#### ANEXO 2

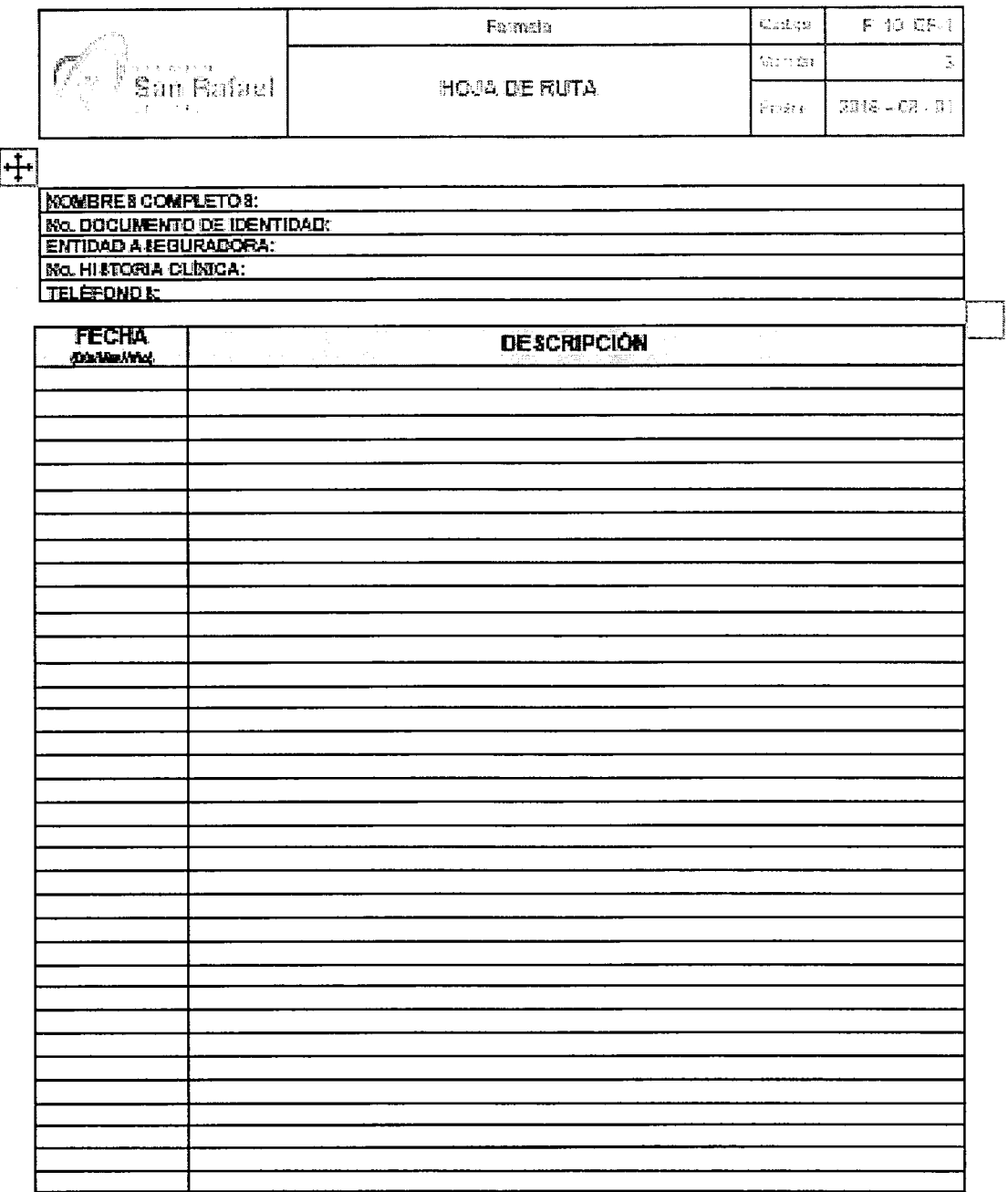

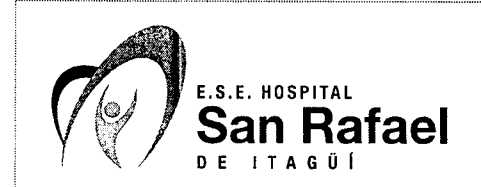

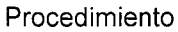

#### **ADMISIÓN DEL USUARIO EN EL SERVICIO DE URGENCIAS**

Código | PR\_03\_UG - 1  $\bf{8}$ Versión Página 13 de 13

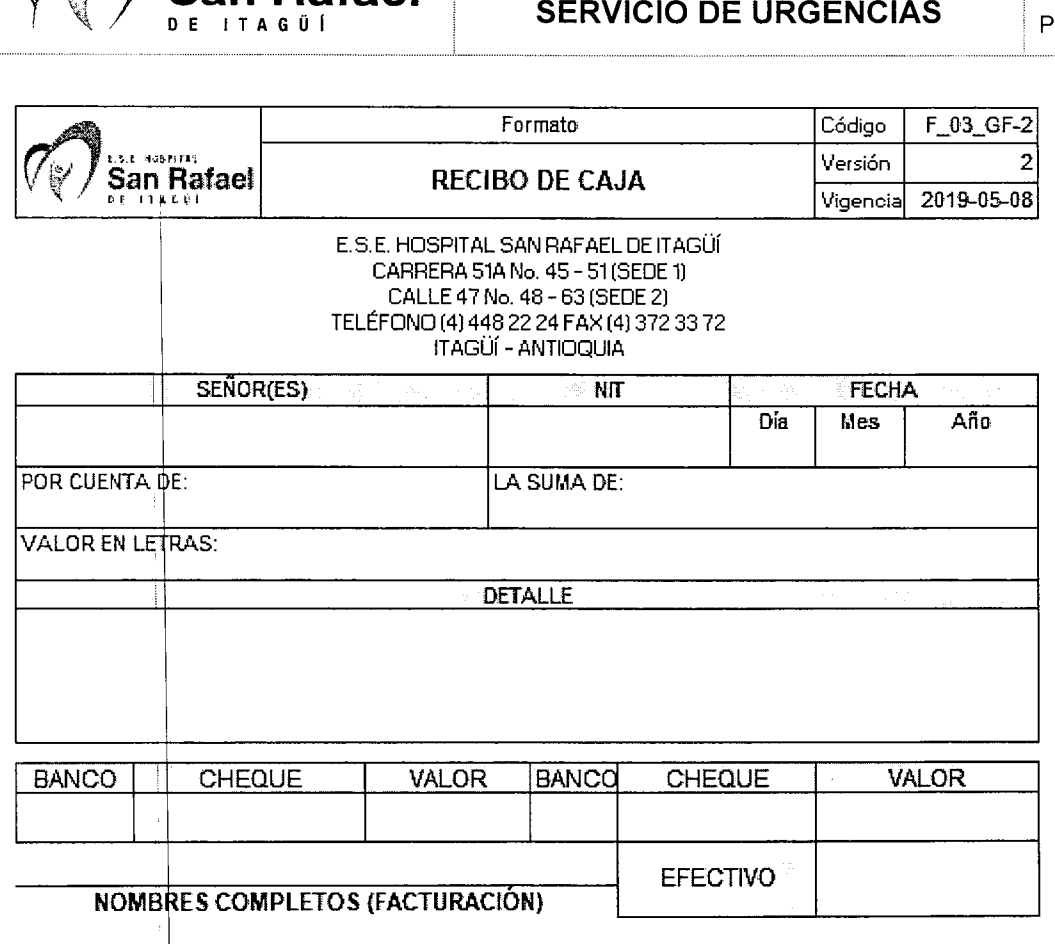